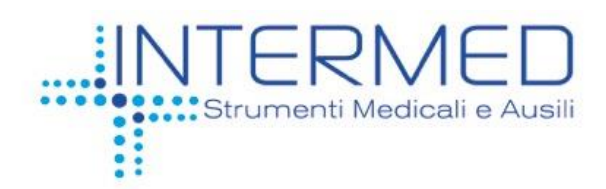

# **SOFTWARE** *ECGLab* **PER L'ANALISI DELL'ELETTROCARDIOGRAMMA DINAMICO SECONDO HOLTER** *Ref. HOLTER SW*

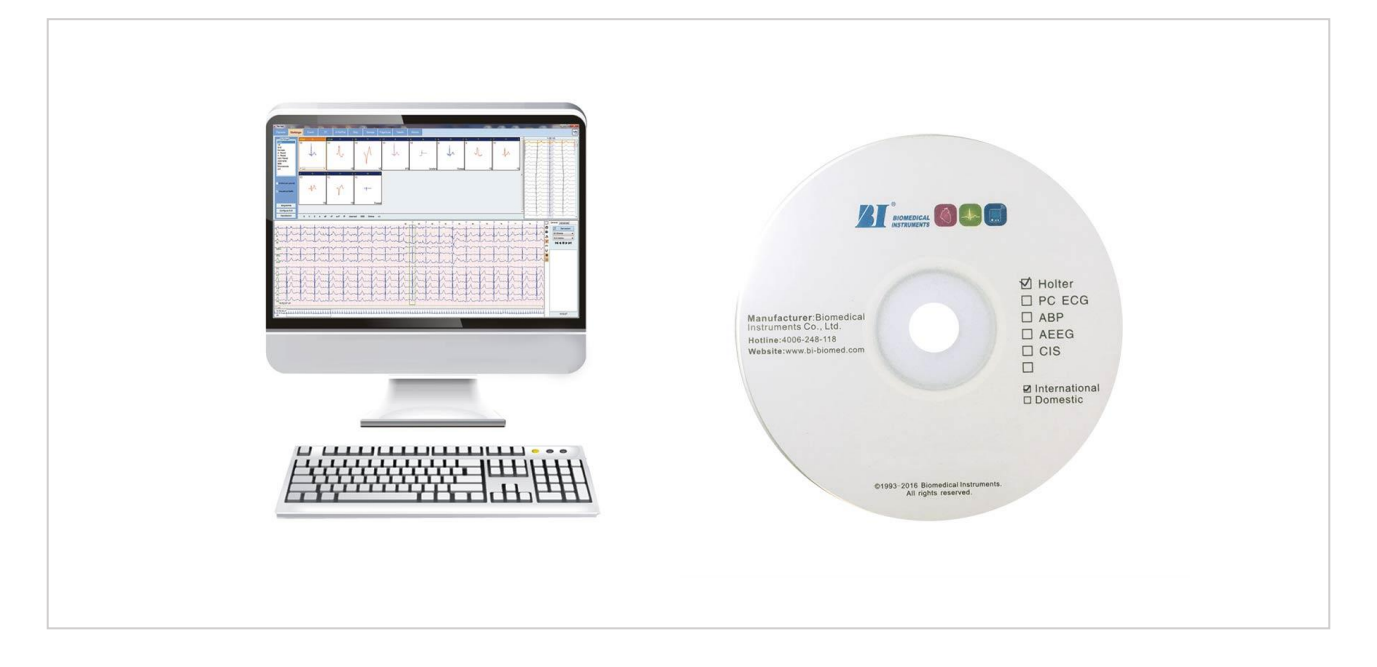

### **Descrizione**

Software per la gestione completa dell'esame holter ECG. L'applicativo software include algoritmi per l'analisi avanzata delle aritmie, cluster, ST e QT, eseguita sia su 3 che 12 derivazioni reali. Il software consente un'analisi automatica affidabile proponendo documenti completi di tabelle, andamenti, analisi ECG. Programma di analisi HOLTER SW-ECGLAB in dotazione al registratore holter ECG nelle 24, 48 ore e nei 7 giorni, per sistemi operativi Microsoft Windows.

Consente sia la preparazione del registratore e sia il trasferimento del tracciato ECG mediante connessione USB o SD card.

Il software consente all'operatore di consultare le seguenti finestre:

- "Morfologie" presenta il risultato dell'analisi morfologica, raggruppando tutti i complessi rilevati nel corso della registrazione holter in varie classi.
- "Eventi" consente di rivedere, revisionare e cancellare eventi ECG
- "ST" focalizza l'attenzione dell'operatore sull'analisi del tratto ST.
- "A Fib/Flut" consente la visualizzazione di eventuali fibrillazioni atriali.
- "Strip" consente di rivedere e selezionare gli eventi che saranno inclusi nel referto.
- "Referto" consente di scrivere le conclusioni e di configurare il documento finale di stampa.

Questo documento è di proprietà di INTERMED S.r.l. Tutti i diritti riservati: è vietata la riproduzione, anche parziale, dei contenuti e delle immagini di questa scheda.

INTERMED S.r.l. via Ludovico d'Aragona, 11 · 20132 - Milano (MI) · Cod. Fisc/P, IVA 11703230158 Telefono +39 02.98248016 · Fax +39 02.98247361 · info@intermeditalia.it · www.intermeditalia.it Capitale Sociale 51.640 € i.v. • Trib. Mi 12745/1996 • C.C.I.A.A Mi 1494142

Organizzazione con sistema di gestione qualità aziendale certificato: UNI CEI EN ISO 13485:2016

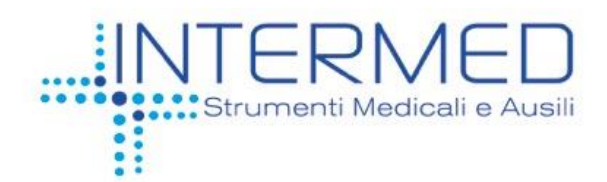

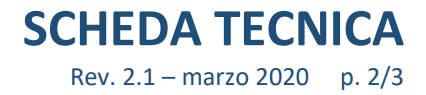

L'analisi automatica si basa sulla classificazione delle anomalie in tipi di eventi e in famiglie morfologiche. Il software esegue in maniera automatica le seguenti analisi in circa 1 minuto:

- revisione del tracciato ECG con riclassificazione per battiti o famiglie
- classificazione QRS
- trend dei parametri
- analisi aritmie
- analisi della turbolenza della frequenza cardiaca
- analisi ST
- analisi variabilità nel dominio del tempo
- analisi pacemaker
- analisi fibrillazione atriale
- analisi RR nel dominio del tempo e della frequenza
- misurazioni HRV
- Lorenz plot
- presentazione degli eventi critici con possibilità di modifica

Attraverso procedure guidate l'operatore conclude celermente sia la preparazione del registratore che lo scarico dell'esame a PC.

Report di stampa configurabile in relazione alle esigenze diagnostiche, generabile anche in formato PDF:

#### **Destinazione d'uso**

Indicato per la valutazione dei sintomi che suggeriscono aritmie o ischemie del miocardio, valutazione dei pazienti per modificazioni del segmento ST, valutazione della risposta nei pazienti a farmaci anti-aritmici, valutazione di pazienti con pacemaker.

### **Identificazione prodotto**

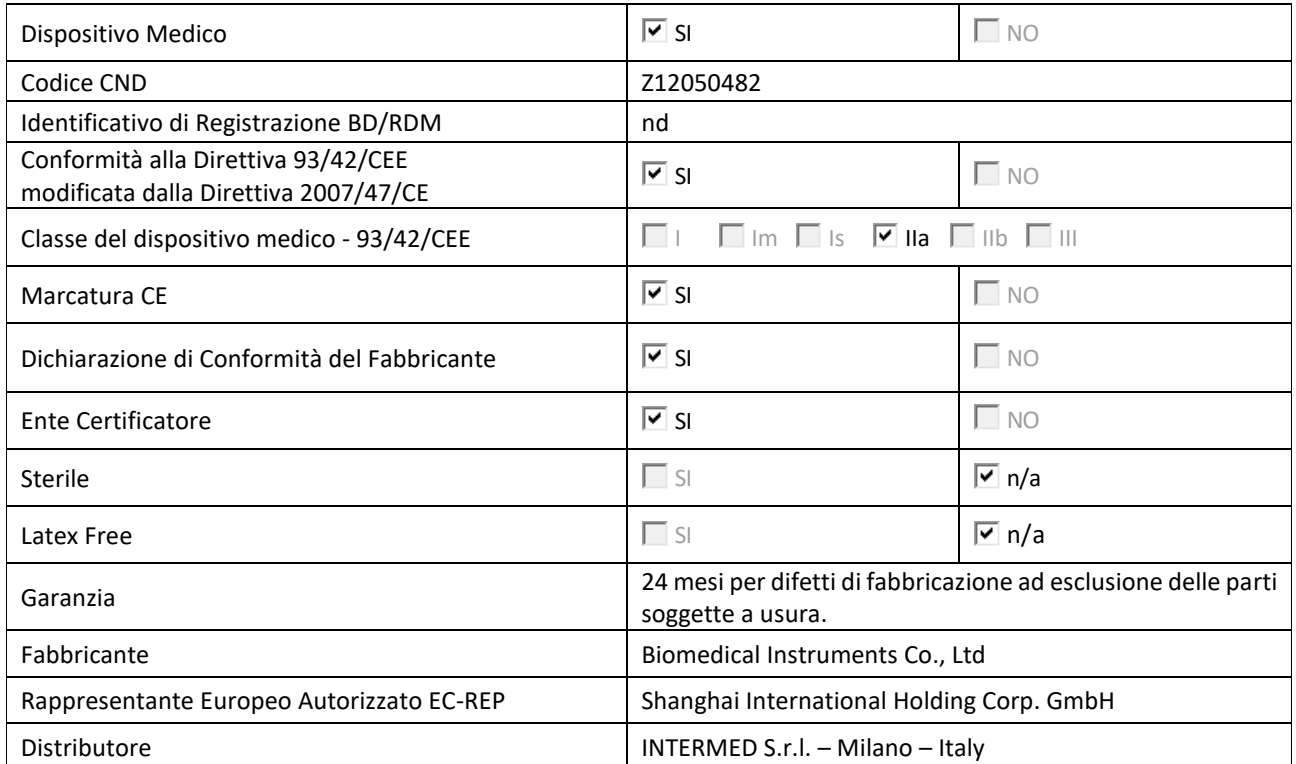

Questo documento è di proprietà di INTERMED S.r.l. Tutti i diritti riservati: è vietata la riproduzione, anche parziale, dei contenuti e delle immagini di questa scheda.

INTERMED S.r.l. via Ludovico d'Aragona, 11 · 20132 - Milano (MI) · Cod. Fisc/P. IVA 11703230158 Telefono +39 02.98248016 · Fax +39 02.98247361 · info@intermeditalia.it · www.intermeditalia.it Capitale Sociale 51.640 € i.v. • Trib. Mi 12745/1996 • C.C.I.A.A Mi 1494142

Organizzazione con sistema di gestione qualità aziendale certificato: UNI CEI EN ISO 13485:2016

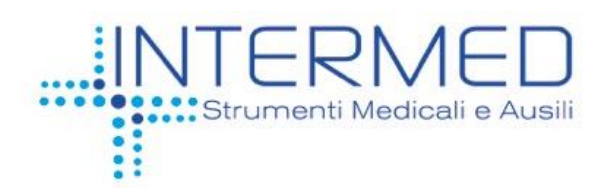

# **Caratteristiche Tecniche**

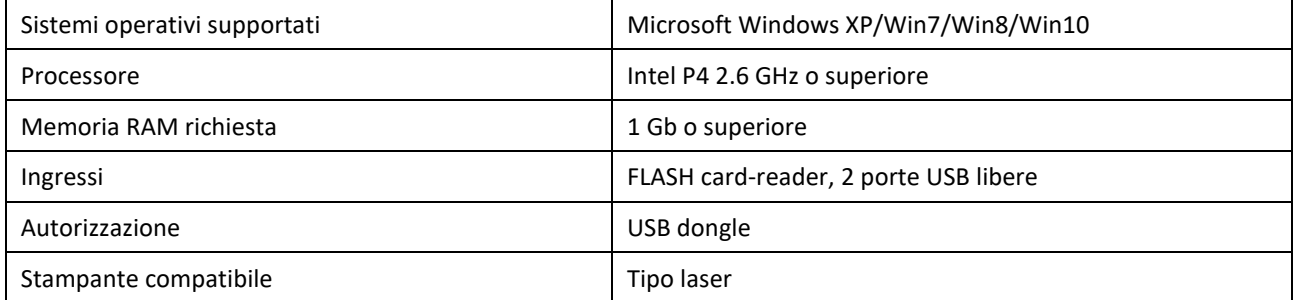

## **Contenuto della confezione**

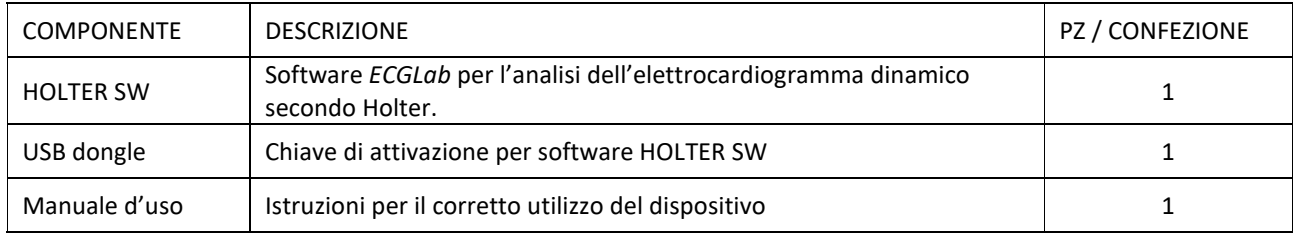

## **Cronologia delle revisioni**

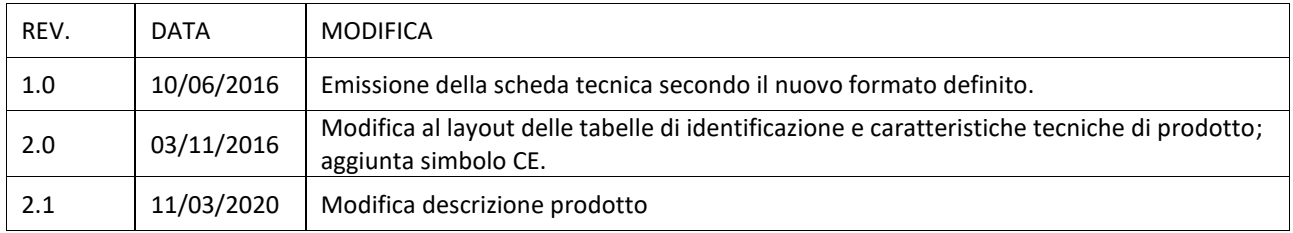

 $\epsilon$  **0123**

Questo documento è di proprietà di INTERMED S.r.l. Tutti i diritti riservati: è vietata la riproduzione, anche parziale, dei contenuti e delle immagini di questa scheda.

INTERMED S.r.l. via Ludovico d'Aragona, 11 · 20132 - Milano (MI) · Cod. Fisc/P. IVA 11703230158 Telefono +39 02.98248016 · Fax +39 02.98247361 · info@intermeditalia.it · www.intermeditalia.it Capitale Sociale 51.640 € i.v. • Trib. Mi 12745/1996 • C.C.I.A.A Mi 1494142

Organizzazione con sistema di gestione qualità aziendale certificato: UNI CEI EN ISO 13485:2016